## **eBay - Preisvorschlag für Angebote konfigurieren**

## Über Software die Option: "Preisvorschlag" konfigurieren

Auf dem Register: "Einstell-Optionen" der Plattform-Artikel lassen sich Preisvorschlage festlegen.

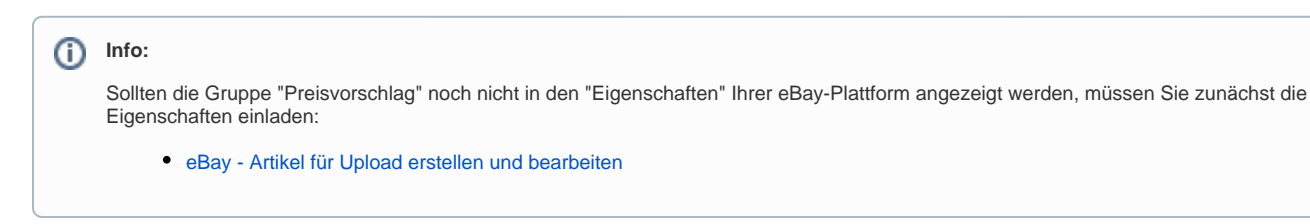

Die Gruppe: "**Preisvorschlag**" besitzt folgende Eigenschaften:

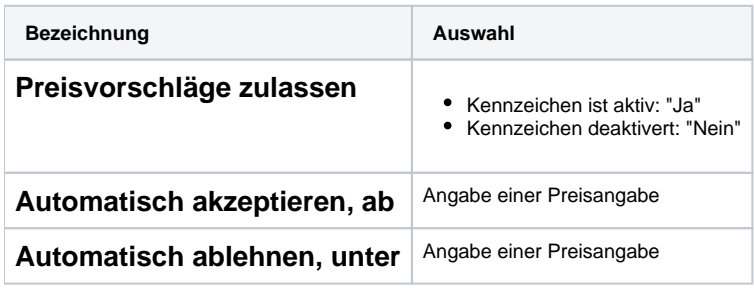

## **Beispiel: Preisvorschlag ist zugelassen und eine Spanne zwischen "ablehnen" und "akzeptieren" wurde festgelegt**

In diesem Beispiel existiert ein Angebot, welches folgendermaßen im Bereich Preisvorschlag konfiguriert ist:

- Preisvorschläge zulassen: Kennzeichen ist aktiv
- Automatisches ablehnen unter einem Preisvorschlag von 10,00 EUR
- Ab einem Preisvorschlag von 50,00 EUR wird **automatisch** akzeptiert

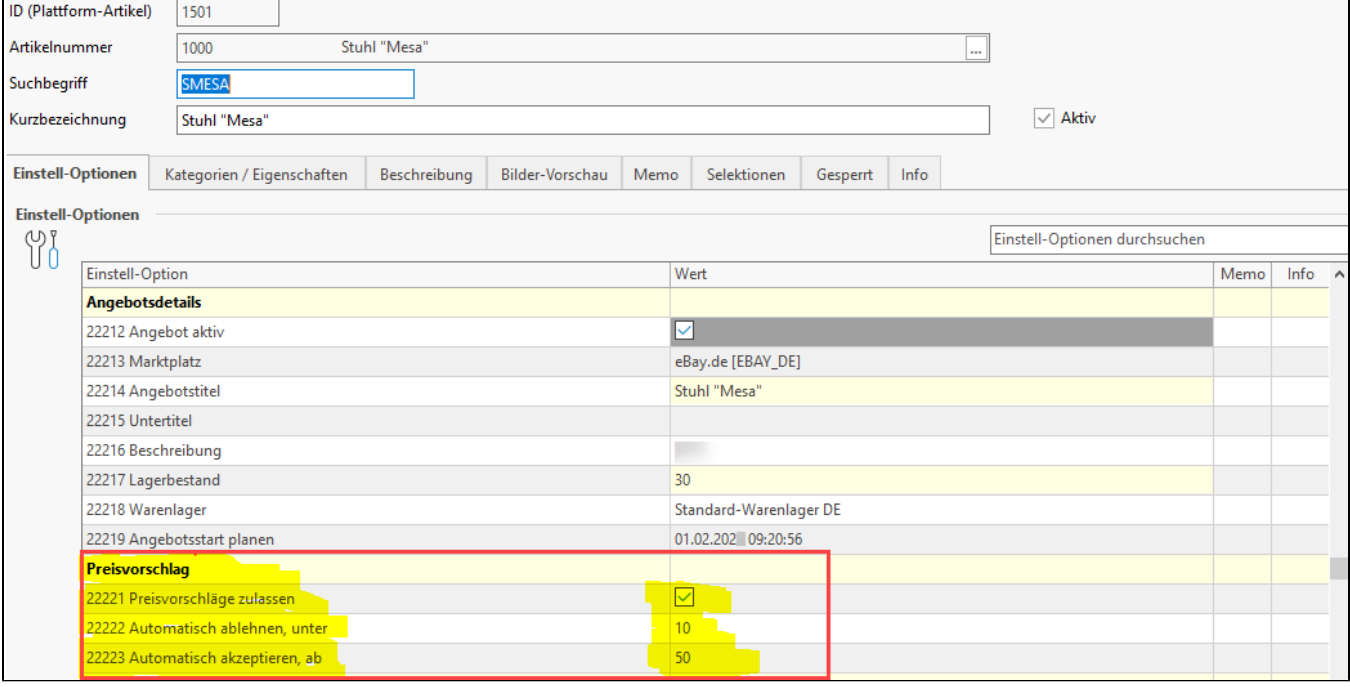

Hierdurch werden automatisch die benötigten Felder in Ihrem eBay Seller Central belegt.

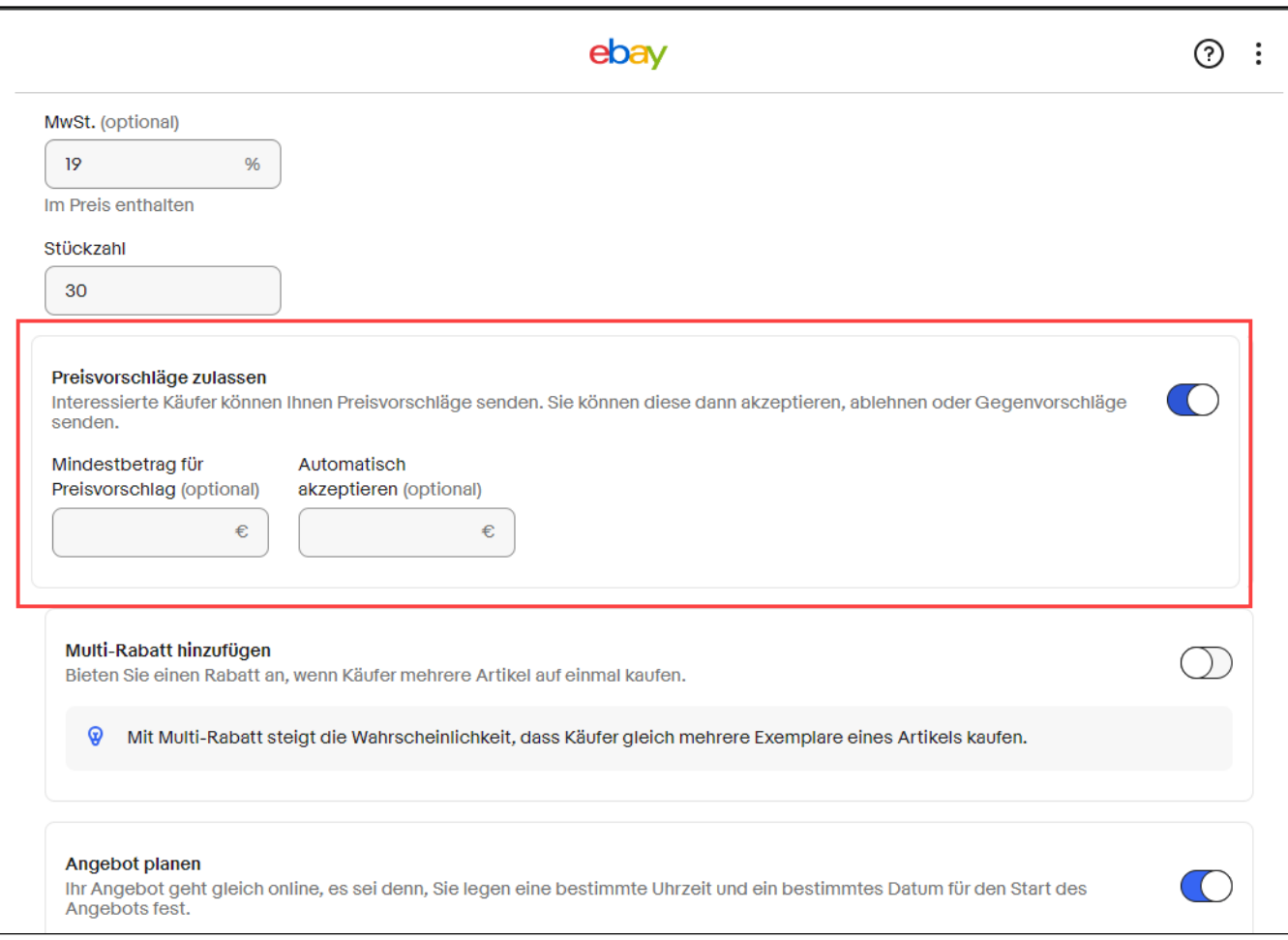